∥ 71–737 · EN<mark>∕IL 7</mark>347<br>EN⁄IL <del>7</del>347 "050"

プレフィックス設定マニュアル softbank をご利用の方

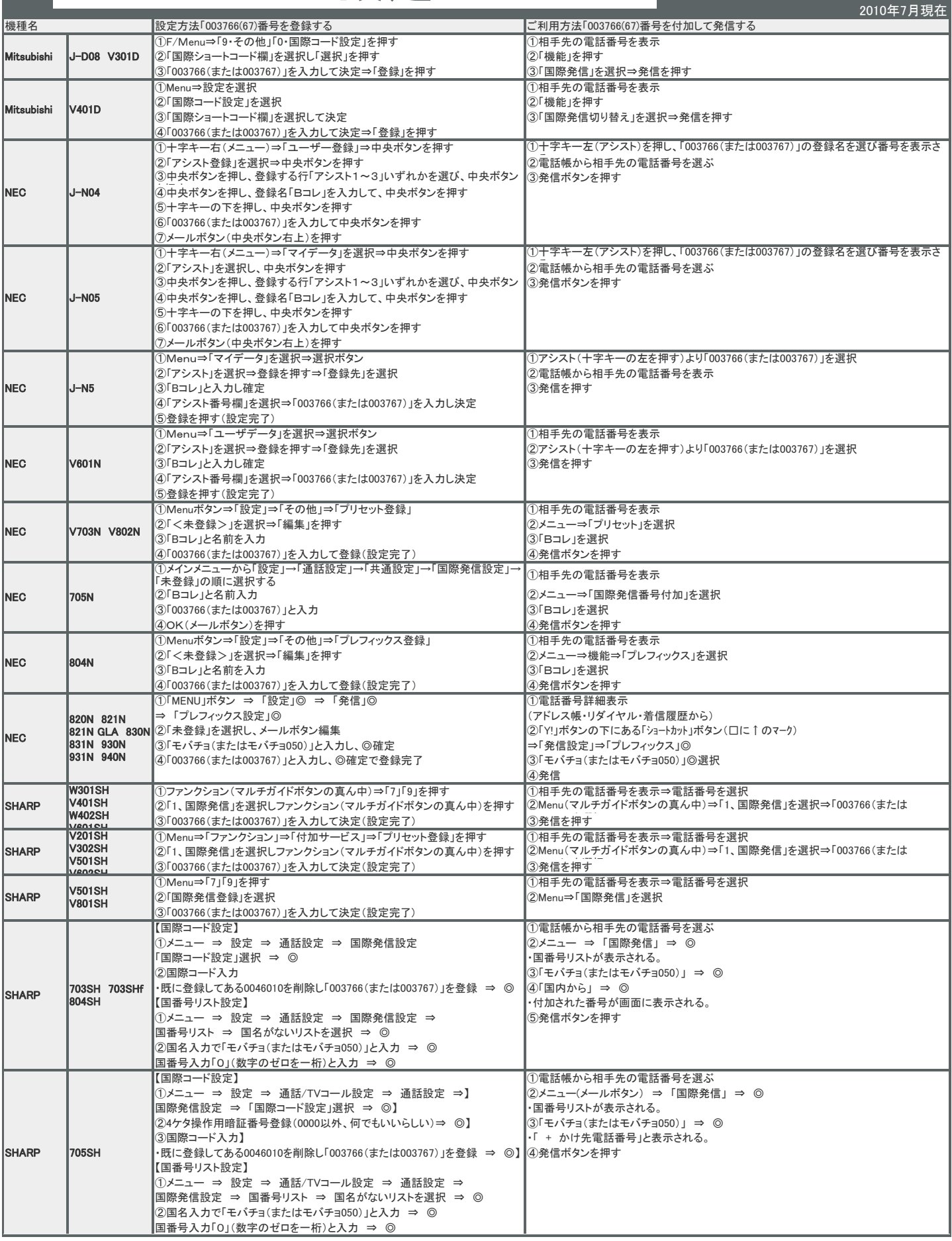

∥ フュ‐ション・モハイL チョイス<br>モハイIL チョ<mark>ィ</mark>ズ "050"

プレフィックス設定マニュアル

softbank をご利用の方

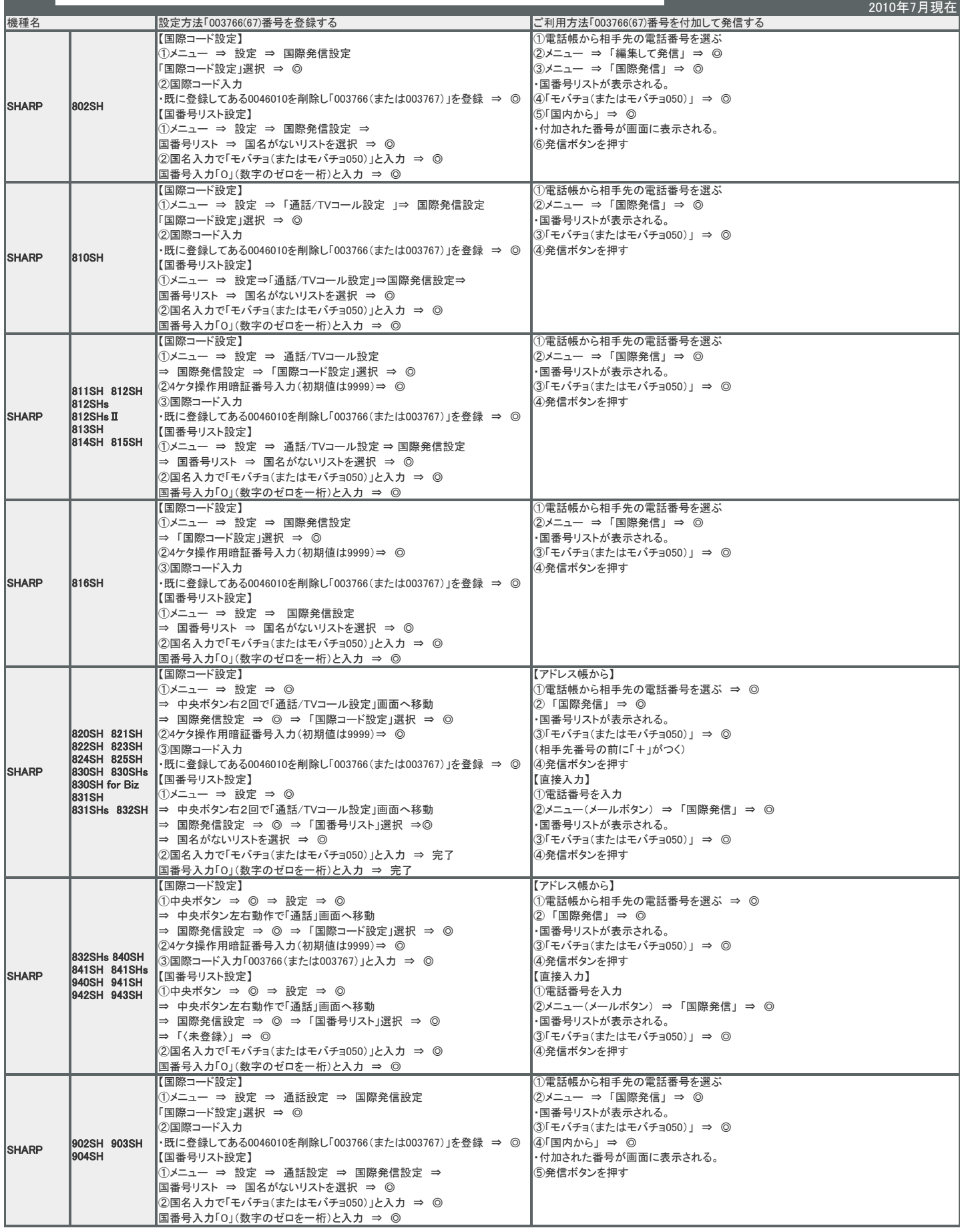

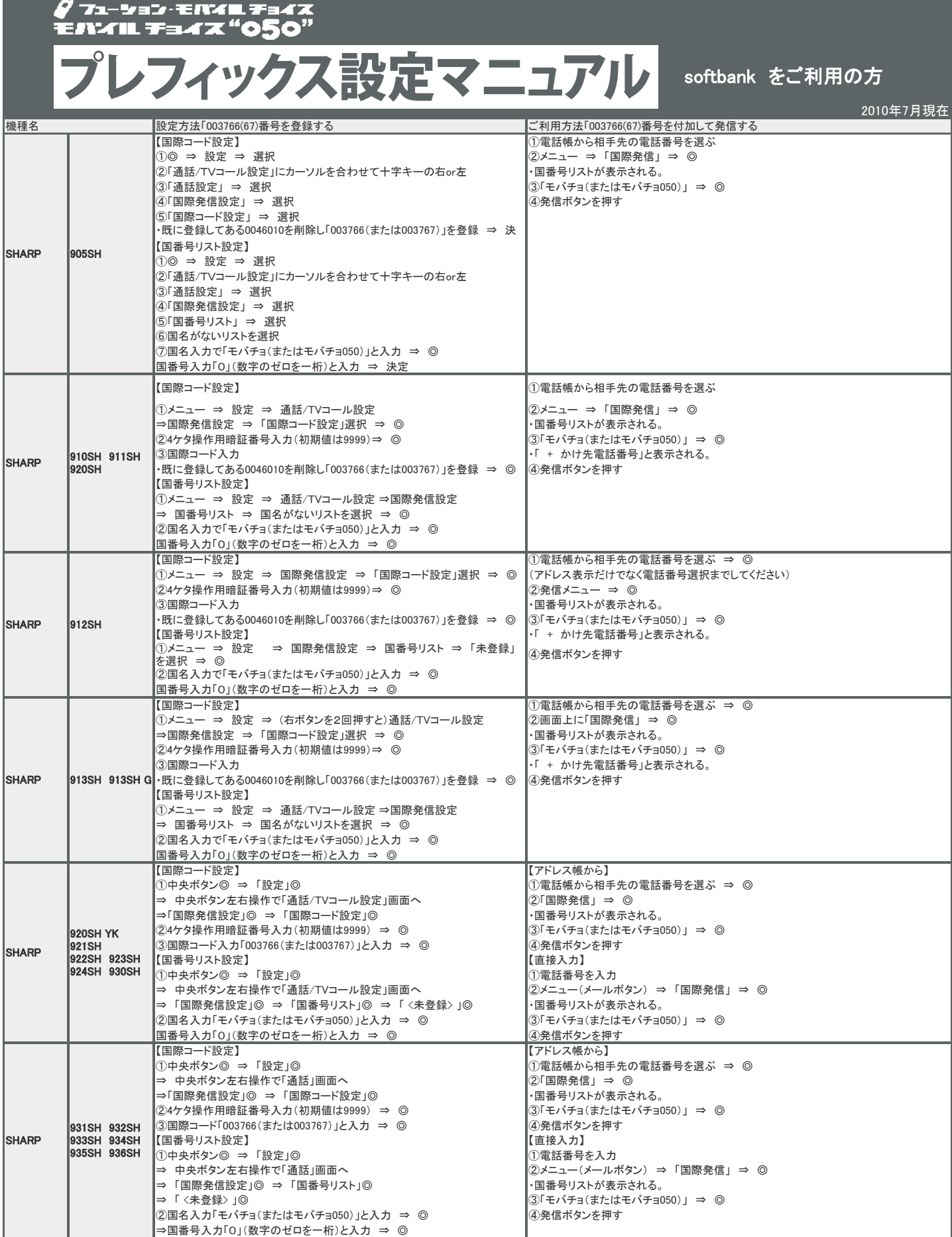

∥ 71–737 · EN4L <del>7</del>347<br>EN4IL <del>7</del>347 "050"

プレフィックス設定マニュアル softbank をご利用の方

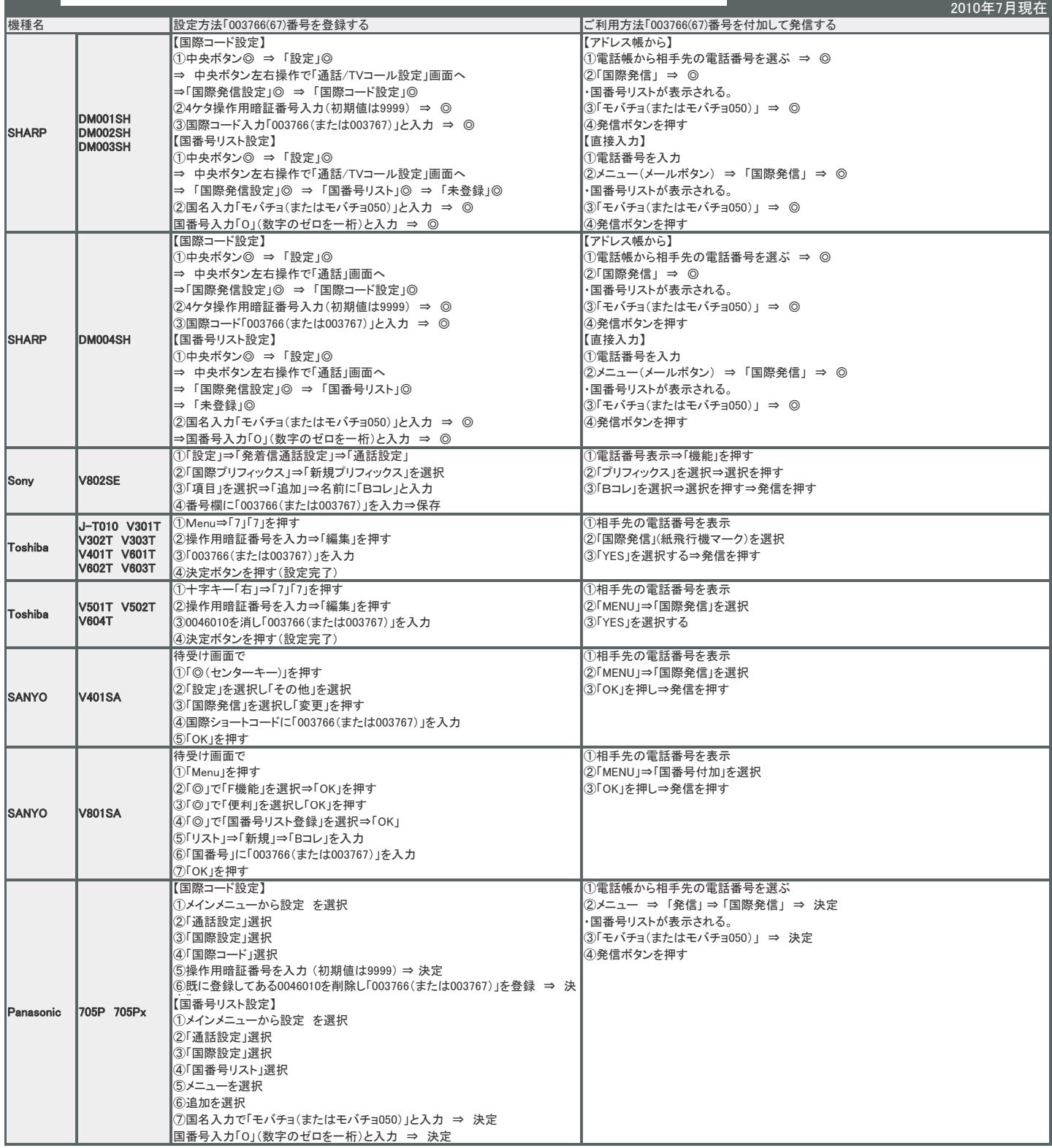

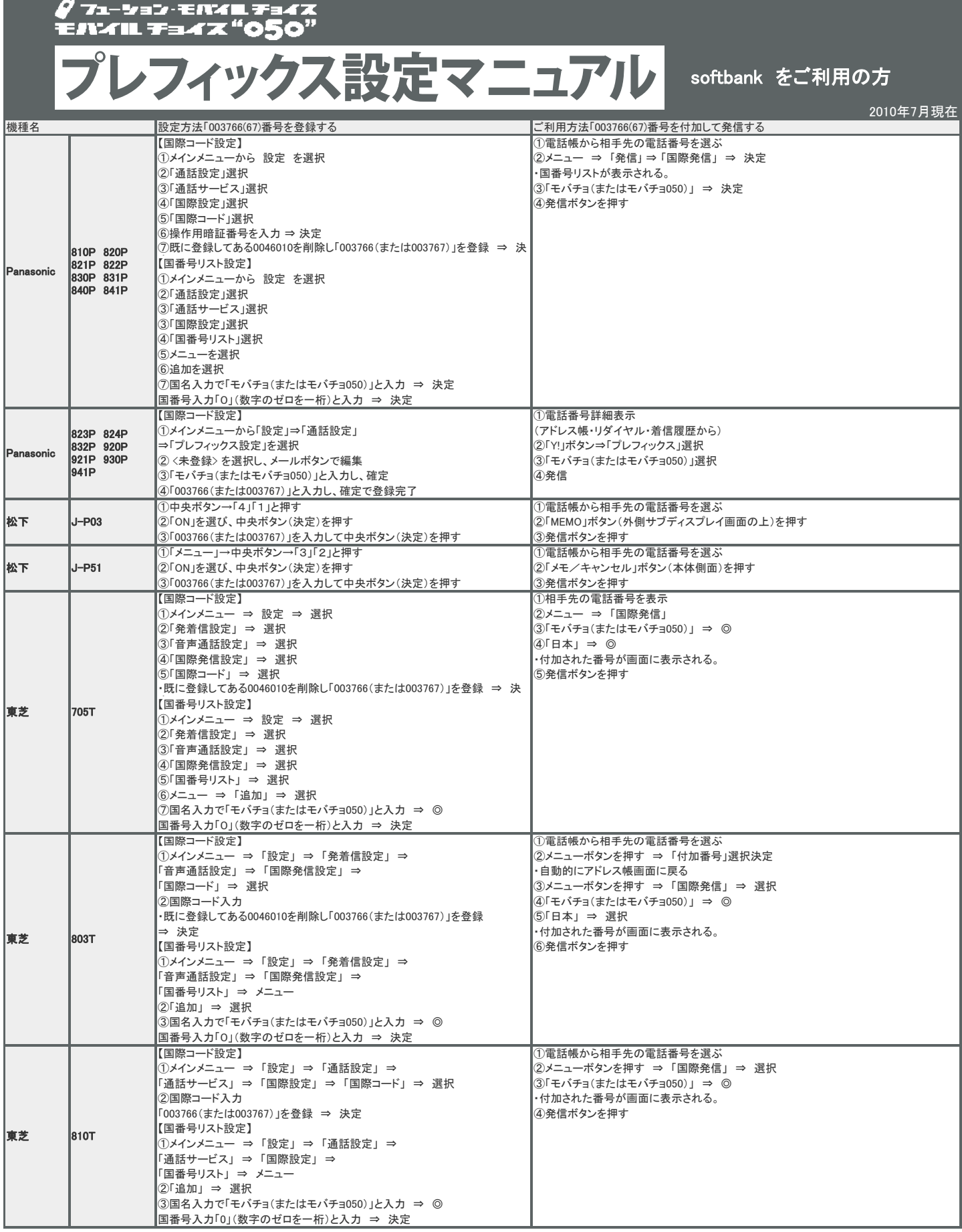

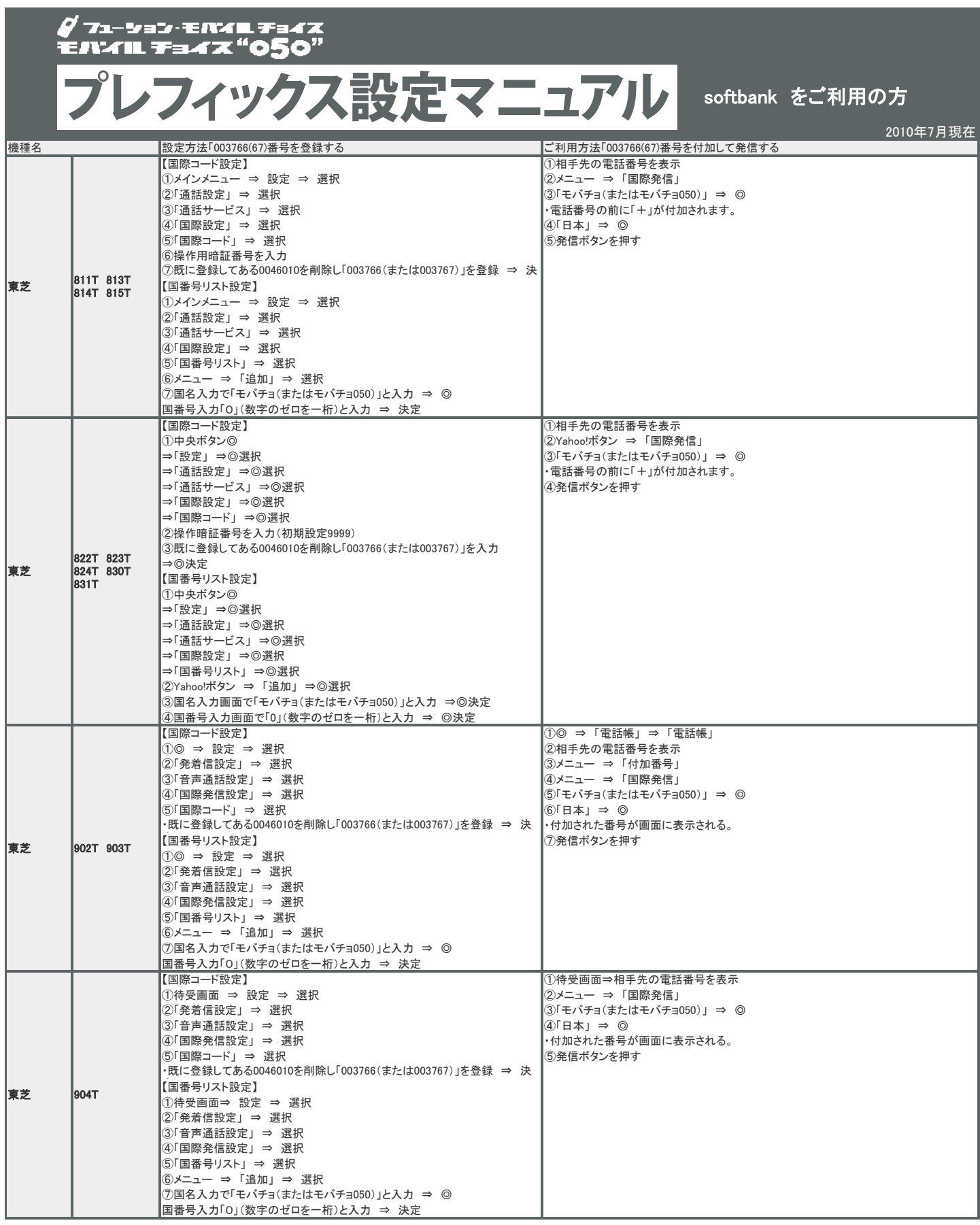

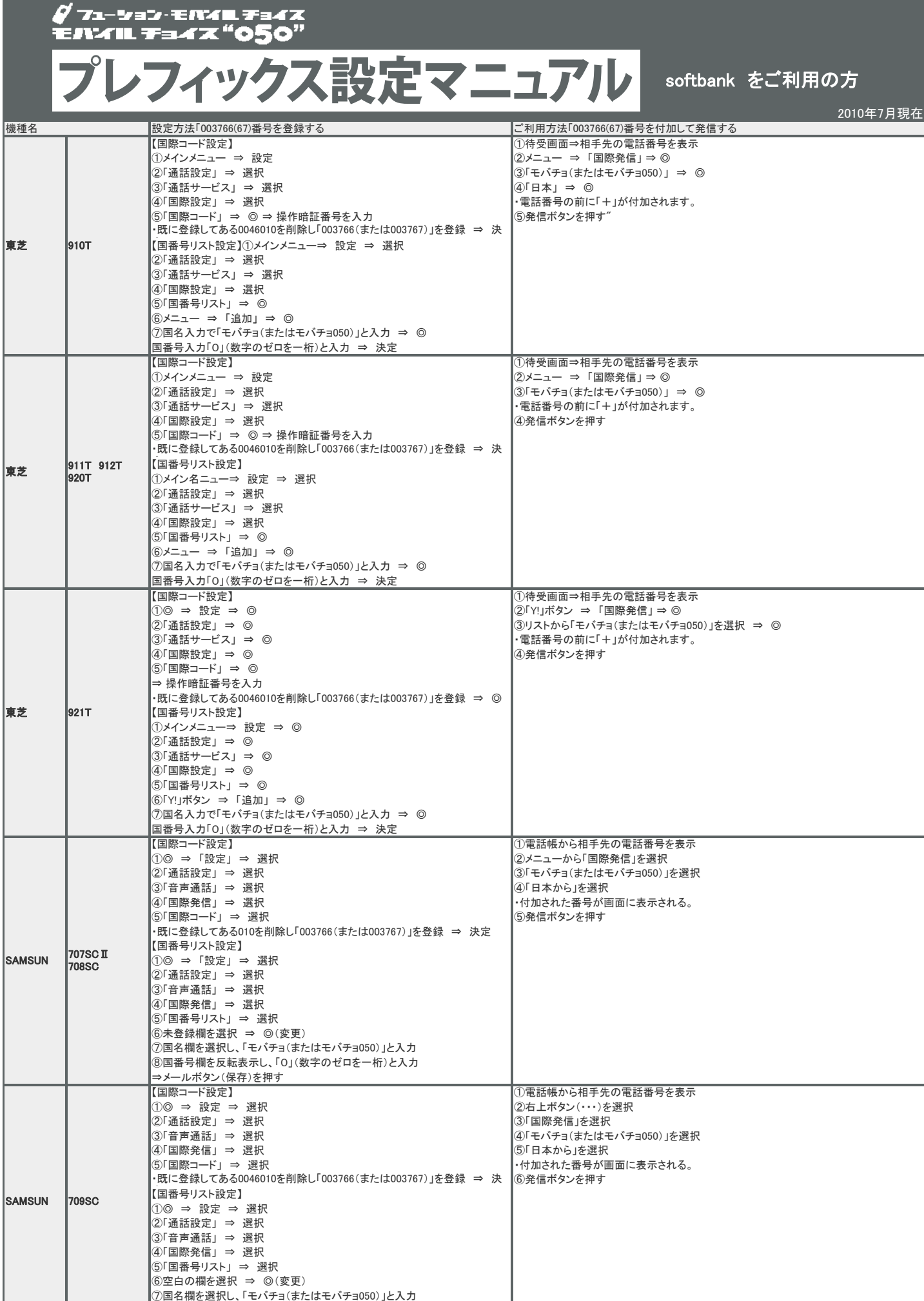

⑧国番号欄を反転表示し、「0」(数字のゼロを一桁)と入力 ⇒ 保存 を押す

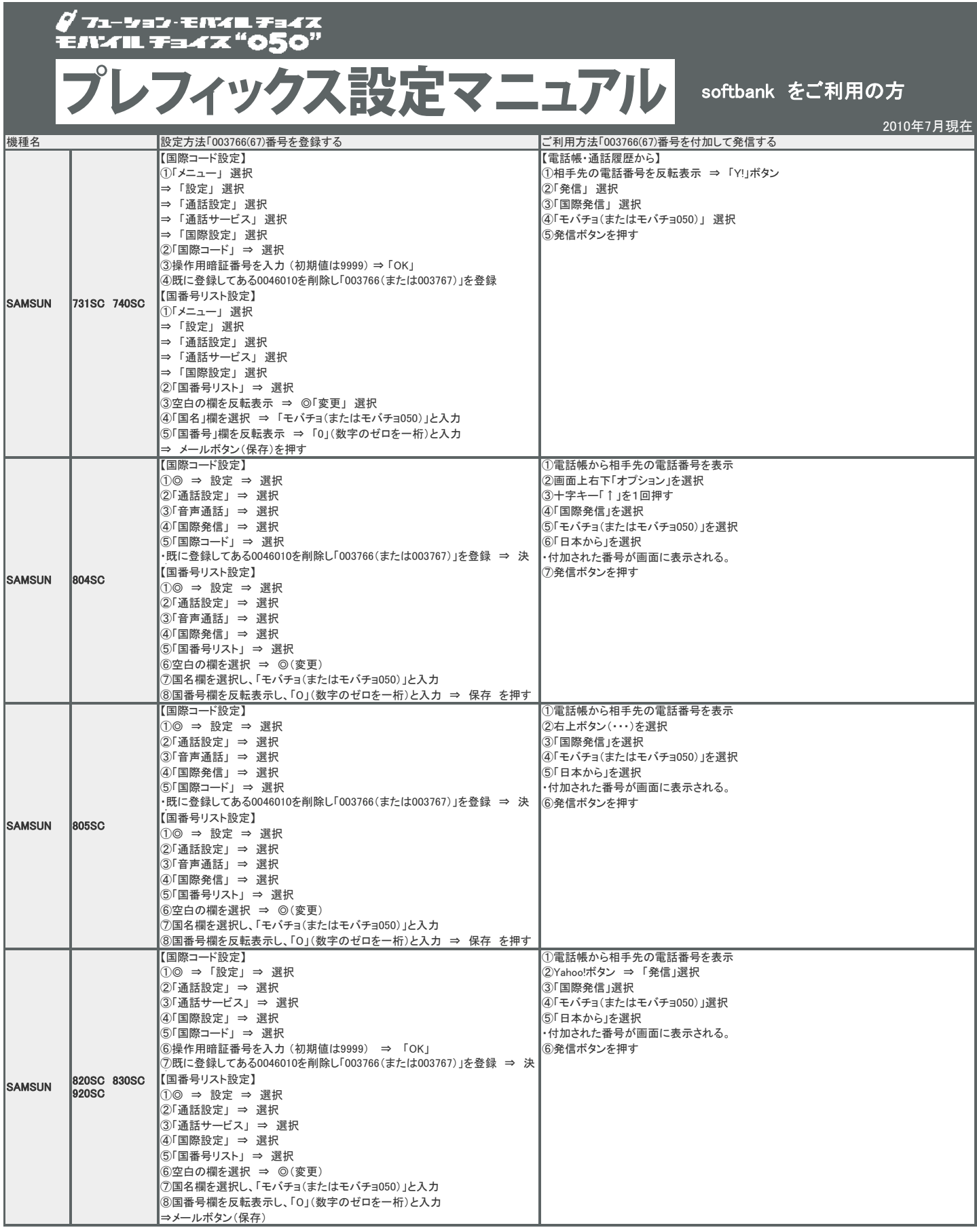

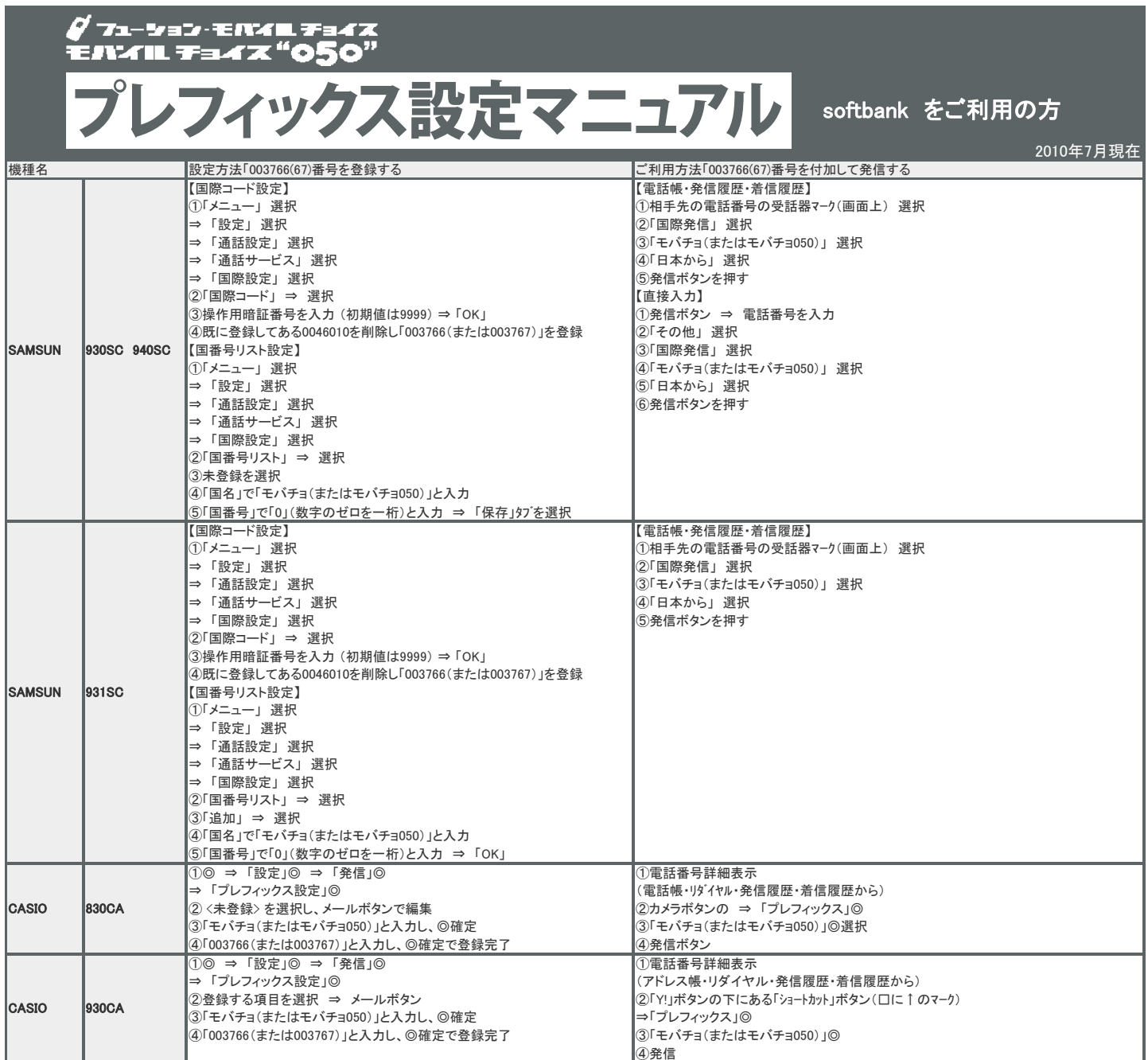